## Proposition 7.5 (Class 30)

## June 19, 2015

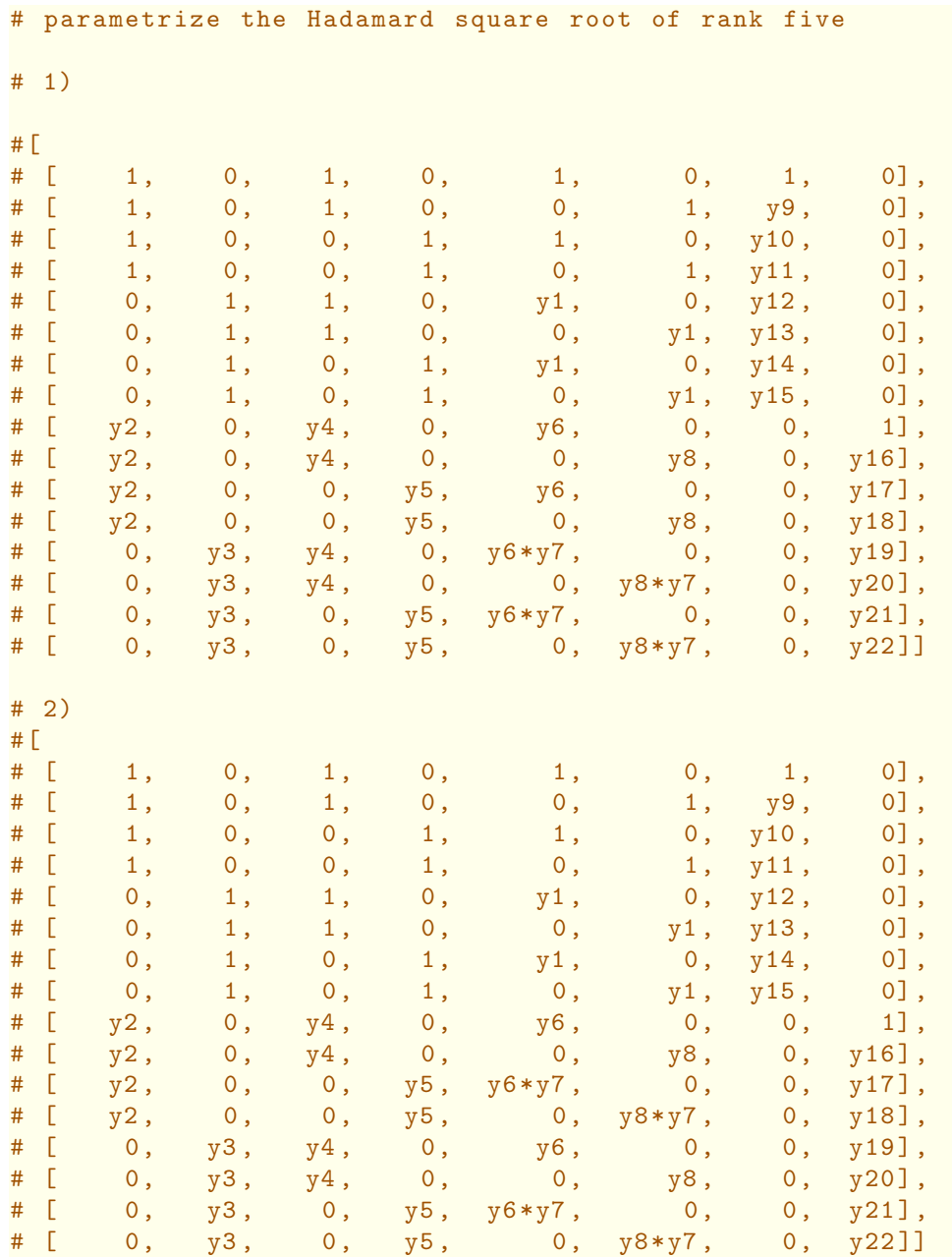

1

# case 1) R.<y1 ,y2 ,y3 ,y4 ,y5 ,y6 ,y7 ,y8 ,y9 ,y10 ,y11 ,y12 ,y13 ,y14 ,y15 ,y16 ,y17 ,y18 ,y19 ,y20*\*  $, y21, y22 \geq QQ$ [];

```
M = matrix(R, [[ 1, 0, 1, 0, 1, 0, 1, 0],
[ 1, 0, 1, 0, 0, 1, y9, 0],
[ 1, 0, 0, 1, 1, 0, y10, 0],
[ 1, 0, 0, 1, 0, 1, y11, 0],
[0, 1, 1, 0, y1, 0, y12, 0],[ 0, 1, 1, 0, 0, y1, y13, 0],
[ 0, 1, 0, 1, y1, 0, y14, 0],
[ 0, 1, 0, 1, 0, y1, y15, 0],
[y2, 0, y4, 0, y6, 0, 0, 1],[y2, 0, y4, 0, 0, y8, 0, y16],[y2, 0, 0, y5, y6, 0, y17],[y2, 0, 0, y5, 0, y8, 0, y18],[ 0, y3, y4, 0, y6*y7, 0, 0, y19],
[ 0, y3, y4, 0, 0, y8*y7, 0, y20],
[ 0, y3, 0, y5, y6*y7, 0, 0, y21],
[ 0, y3, 0, y5, 0, y8*y7, 0, y22]]); M
K=M.matrix_from_columns([0,1,2,3,4,7])
J=ideal(K.minors(6));
JJ=ideal(y1*y2*y3*y4*y5*y6*y7*y8*y9*y10*y11*y12*y13*y14*y15*y16*y17*y18*\
  y19*y20*y21*y22)
KK=J.saturation(JJ)
KK
[ 1 0 1 0 1 0 1 0]
[ 1 0 1 0 0 1 y9 0]
[ 1 0 0 1 1 0 y10 0]
[ 1 0 0 1 0 1 y11 0]
[ 0 1 1 0 y1 0 y12 0][ 0 1 1 0 0 y1 y13 0][ 0 1 0 1 y1 0 y14 0][ 0 1 0 1 0 y1 y15 0][ y2 0 y4 0 y6 0 0 1]
[ y2 0 y4 0 0 y8 0 y16]
[ y2 0 0 y5 y6 0 0 y17]
[ y2 0 0 y5 0 y8 0 y18]
[ 0 y3 y4 0 y6*y7 0 0 y19]
[ 0 y3 y4 0 0 y7*y8 0 y20]
[ 0 y3 0 y5 y6*y7 0 0 y21]
[ 0 y3 0 y5 0 y7*y8 0 y22]
(Ideal (y2*y22 - y4*y22 - y3 + y5, y4*y21 - y5*y21 - y4*y22 + y5*y22, y3*y21 - y5*y21 -
y3*y22 + y5*y22, y2*y21 - y5*y21 - y4*y22 + y5*y22 - y3 + y5, y3*y20 - y5*y20 - y3*y22 +
y4*y22, y2*y20 - y4*y20 - y3 + y4, y4*y19 - y5*y19 - y4*y20 + y5*y20, y3*y19 - y5*y19 -
```
y3\*y22 + y4\*y22, y2\*y19 - y5\*y19 - y4\*y20 + y5\*y20 - y3 + y4, y4\*y18 - y5\*y18 + y4\*y20 y5\*y20 - y4\*y22 + y5\*y22 - y4 + y5, y3\*y18 - y5\*y18 - y4\*y22 + y5\*y22 - y3 + y5, y2\*y18 y5\*y18 + y4\*y20 - y5\*y20 - y4\*y22 + y5\*y22 - y2 - y4 + 2\*y5, y4\*y17 - y5\*y17 + y4\*y20 y5\*y20 - y4\*y22 + y5\*y22 - y4 + y5, y3\*y17 - y5\*y17 - y4\*y22 + y5\*y22 - y3 + y5, y2\*y17 y5\*y17 + y4\*y20 - y5\*y20 - y4\*y22 + y5\*y22 - y2 - y4 + 2\*y5, y4\*y16 - y5\*y16 - y4 + y5, y3\*y16 - y5\*y16 - y3 + y5, y2\*y16 - y5\*y16 - y2 + y5) of Multivariate Polynomial Ring in y1, y2, y3, y4, y5, y6, y7, y8, y9, y10, y11, y12, y13, y14, y15, y16, y17, y18, y19, y20, y21, y22 over Rational Field, 0) # y3\*y20 - y5\*y20 - y3\* y22 + y4\*y22 => y4 = y5 # y2\*y20 - y4\*y20 - y3 + y4 => y3 = y2 R.<y1 ,y2 ,y4 ,y6 ,y7 ,y8 ,y9 ,y10 ,y11 ,y12 ,y13 ,y14 ,y15 ,y16 ,y17 ,y18 ,y19 ,y20 ,y21 ,*\*  $y22$  > = QQ [];  $M = matrix(R, [$  $[$  1, 0, 1, 0, 1, 0, 1, 0],  $[$  1, 0, 1, 0, 0, 1, y9, 0],  $[$  1, 0, 0, 1, 1, 0, y10, 0],  $[$  1, 0, 0, 1, 0, 1, y11, 0],  $[0, 1, 1, 0, y1, 0, y12, 0],$  $[$  0, 1, 1, 0, 0, y1, y13, 0],  $[$  0, 1, 0, 1, y1, 0, y14, 0],  $[$  0, 1, 0, 1, 0, y1, y15, 0],  $[y2, 0, y4, 0, y6, 0, 0, 1],$  $[y2, 0, y4, 0, 0, y8, 0, y16],$  $[y2, 0, 0, y4, y6, 0, y17],$  $[y2, 0, 0, y4, 0, y8, 0, y18],$  $[$  0, y2, y4, 0, y6\*y7, 0, 0, y19],  $[$  0,  $y^2$ ,  $y^4$ , 0, 0,  $y^{8*}y^7$ , 0,  $y^{20}$ ],  $[$  0, y2, 0, y4, y6\*y7, 0, 0, y21],  $[$  0, y2, 0, y4, 0, y8\*y7, 0, y22]]); M  $K=M.matrix_from_{collums}([1, 2, 3, 4, 5, 6])$ J=ideal(K.minors(6)); JJ=ideal(y1\*y2\*y4\*y6\*y7\*y8\*y9\*y10\*y11\*y12\*y13\*y14\*y15\*y16\*y17\*y18\*y19\*y20*\*

KK=J.saturation(JJ) KK

\*y21\*y22)

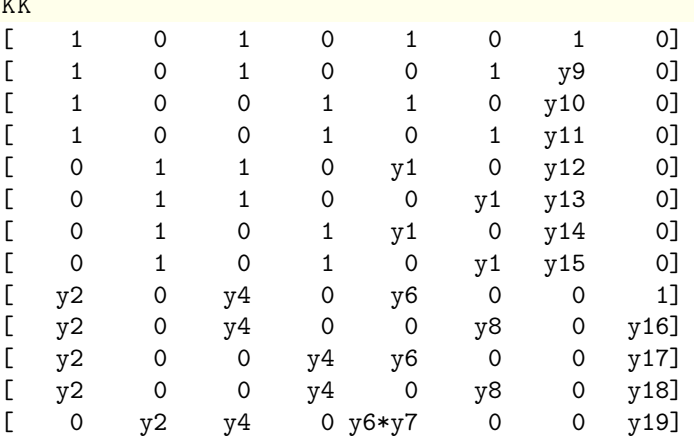

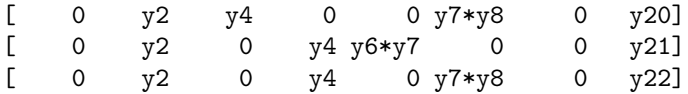

(Ideal (y6\*y13 - y8\*y13 - y6\*y15 + y8\*y15, y4\*y13 - y8\*y13 - y4\*y15 + y8\*y15, y6\*y12 y8\*y12 - y6\*y14 + y8\*y14, y4\*y12 - y8\*y12 - y4\*y14 + y8\*y14, y6\*y10 - y8\*y10 - y6 + y8, y4\*y10 - y8\*y10 - y4 + y8, y6\*y9 - y8\*y9 - y6\*y11 + y8\*y11, y4\*y9 - y8\*y9 - y4\*y11 + y8\*y11, y1\*y2\*y13 - y7\*y8\*y13 - y1\*y2\*y15 + y7\*y8\*y15 - y2\*y13 + y8\*y13 + y2\*y15 - y8\*y15, y1\*y2\*y12 - y7\*y8\*y12 - y1\*y2\*y14 + y7\*y8\*y14 - y2\*y12 + y8\*y12 + y2\*y14 - y8\*y14, y4\*y8\*y11 - y6\*y8\*y11 - y4\*y6 + y6\*y8, y1\*y6\*y11 - y1\*y8\*y11 - y1\*y6 + y1\*y8 + y6\*y14 y8\*y14 - y6\*y15 + y8\*y15, y1\*y4\*y11 - y1\*y8\*y11 - y1\*y4 + y1\*y8 + y4\*y14 - y8\*y14 - y4\*y15 + y8\*y15, y1\*y2\*y10 - y7\*y8\*y10 - y1\*y2 + y7\*y8 - y2\*y10 + y8\*y10 + y2 - y8, y1\*y2\*y9 y7\*y8\*y9 - y1\*y2\*y11 + y7\*y8\*y11 - y2\*y9 + y8\*y9 + y2\*y11 - y8\*y11, y1\*y4\*y6 - y1\*y4\*y8 + y4\*y8\*y14 - y6\*y8\*y14 - y4\*y8\*y15 + y6\*y8\*y15, y1\*y2\*y4 - y4\*y6\*y7 - y2\*y4\*y14 + y2\*y6\*y14 - y2\*y6 + y4\*y6, y1\*y2\*y6\*y14 - y6\*y7\*y8\*y14 - y1\*y2\*y8\*y15 + y6\*y7\*y8\*y15 - y1\*y2\*y6 + y1\*y2\*y8 - y2\*y8\*y14 + y6\*y8\*y14 + y2\*y8\*y15 - y6\*y8\*y15, y1\*y2\*y8\*y11 - y6\*y7\*y8\*y11 y1\*y2\*y8 + y6\*y7\*y8 - y2\*y8\*y11 + y6\*y8\*y11 - y2\*y6\*y14 + y2\*y8\*y14 + y2\*y6 - y6\*y8, y4\*y6\*y7\*y11 - y6\*y7\*y8\*y11 + y2\*y4\*y11\*y14 - y2\*y6\*y11\*y14 - y4\*y6\*y7 + y6\*y7\*y8 + y2\*y6\*y11 - y4\*y6\*y11 - y2\*y8\*y11 + y6\*y8\*y11 - y2\*y4\*y15 + y2\*y8\*y15 + y4\*y6 - y6\*y8,  $y1^2$ \*y2\*y11 - y1\*y7\*y8\*y11 - y1<sup>-2\*y2</sup> + y1\*y7\*y8 - y1\*y2\*y11 + y1\*y8\*y11 + y1\*y2\*y14 y7\*y8\*y14 - y1\*y2\*y15 + y7\*y8\*y15 + y1\*y2 - y1\*y8 - y2\*y14 + y8\*y14 + y2\*y15 - y8\*y15, y4\*y6^2\*y7 - y4\*y6\*y7\*y8 + y2\*y4\*y6\*y14 - y2\*y6^2\*y14 - y2\*y4\*y8\*y15 + y2\*y6\*y8\*y15 + y2\*y6^2 - y4\*y6^2 - y2\*y6\*y8 + y4\*y6\*y8, y6^2\*y7\*y8\*y11 - y6\*y7\*y8^2\*y11 - y6^2\*y7\*y8 + y6\*y7\*y8^2 + y2\*y6\*y8\*y11 - y6^2\*y8\*y11 - y2\*y8^2\*y11 + y6\*y8^2\*y11 + y2\*y6^2\*y14 y2\*y6\*y8\*y14 - y2\*y6\*y8\*y15 + y2\*y8^2\*y15 - y2\*y6^2 + y2\*y6\*y8 + y6^2\*y8 - y6\*y8^2) of Multivariate Polynomial Ring in y1, y2, y4, y6, y7, y8, y9, y10, y11, y12, y13, y14, y15, y16, y17, y18, y19, y20, y21, y22 over Rational Field, 1)

# y4\*y8\* y11 - y6\*y8\*y11 - y4\*y6 + y6\*y8 => y8 = y6

R.<y1 ,y2 ,y4 ,y6 ,y7 ,y9 ,y10 ,y11 ,y12 ,y13 ,y14 ,y15 ,y16 ,y17 ,y18 ,y19 ,y20 ,y21 ,y22*\*  $>=$  QQ [];

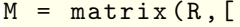

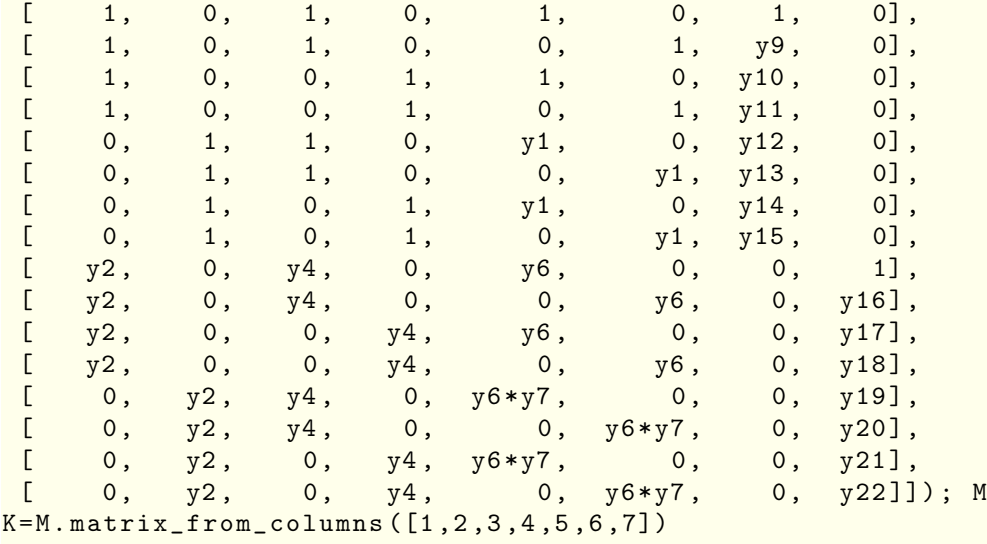

J=ideal(K.minors(6));

JJ=ideal(y1\*y2\*y4\*y6\*y7\*y9\*y10\*y11\*y12\*y13\*y14\*y15\*y16\*y17\*y18\*y19\*y20\**\*

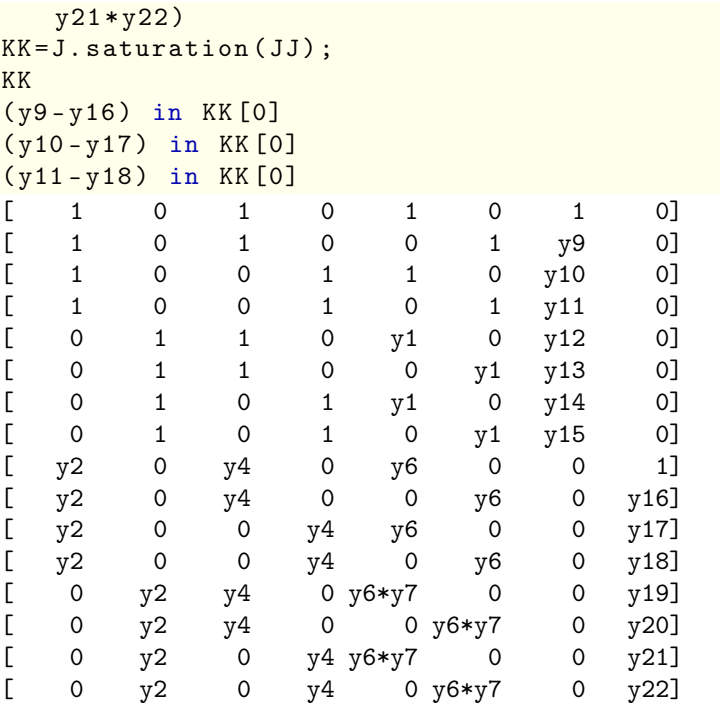

(Ideal (y19 - y20 - y21 + y22, y17 + y20 - y22 - 1, y16 - y18 - y20 + y22, y13 - y15 - y20 + y22, y12 - y14 - y20 + y22, y11 - y18, y10 + y20 - y22 - 1, y9 - y18 - y20 + y22, y4\*y21 - y6\*y21 - y4\*y22 + y6\*y22, y4\*y20 - y6\*y20 - y4\*y22 + y6\*y22, y14\*y18 + y15\*y20 + y15\*y21 - y18\*y21 - y14\*y22 - y15\*y22 - y20\*y22 + y22^2 - y15 + y22, y7\*y18 + y7\*y20 - y7\*y22 - y7 + y21 - y22, y4\*y18 - y6\*y18 - y4 + y6, y1\*y18 + y1\*y20 - y1\*y22 - y1 + y14 - y15, y2\*y15 - y2\*y18 + y6\*y18 - y4\*y22 + y4 - y6, y7\*y14 - y7\*y15 - y1\*y21 + y1\*y22, y4\*y14 - y6\*y14 y4\*y15 + y6\*y15, y2\*y14 + y2\*y20 - y6\*y20 - y6\*y21 - y2\*y22 - y4\*y22 + 2\*y6\*y22 - y2 + y4, y1\*y2 - y6\*y7 - y4\*y22 + y6\*y22 - y2 + y4, y7\*y15\*y21 - y1\*y20\*y21 + y7\*y20\*y21 y7\*y15\*y22 + y1\*y20\*y22 - y7\*y20\*y22 - y7\*y21\*y22 + y7\*y22^2 + y1\*y21 - y7\*y21 - y14\*y21 + y21^2 - y1\*y22 + y7\*y22 + y14\*y22 - y21\*y22, y7\*y15\*y20 - y1\*y20^2 + y7\*y20^2 - y7\*y15\*y22 + y1\*y20\*y22 - 2\*y7\*y20\*y22 + y7\*y22^2 + y1\*y20 - y7\*y20 - y14\*y20 + y20\*y21 - y1\*y22 + y7\*y22 + y14\*y22 - y21\*y22, y1\*y14\*y20 - y1\*y15\*y20 - y1\*y15\*y21 - y1\*y20\*y21 + y1\*y15\*y22 + y1\*y20\*y22 + y1\*y21\*y22 - y1\*y22^2 - y1\*y14 + y14^2 + y1\*y15 - y14\*y15 + y1\*y21 y14\*y21 + y15\*y21 - y1\*y22, y6\*y7\*y15 - y1\*y6\*y20 + y6\*y7\*y20 - y1\*y4\*y22 + y1\*y6\*y22 y6\*y7\*y22 + y4\*y15\*y22 - y6\*y15\*y22 + y1\*y4 - y6\*y7 - y6\*y14 - y4\*y15 + y6\*y15 + y6\*y21) of Multivariate Polynomial Ring in y1, y2, y4, y6, y7, y9, y10, y11, y12, y13, y14, y15, y16, y17, y18, y19, y20, y21, y22 over Rational Field, 1) True True True

```
# y9 -y16 , y10 -y17 , y11 -y18
# y10 + y20 - y22 - 1 \implies y22 = y10*y20
```
R.<y1 ,y2 ,y4 ,y6 ,y7 ,y9 ,y10 ,y11 ,y12 ,y13 ,y14 ,y15 ,y19 ,y20 ,y21 >=QQ[];

 $M =$  matrix(R,[<br>[  $1, 0,$ ]  $[$  1, 0, 1, 0, 1, 0, 1, 0],  $[$  1, 0, 1, 0, 0, 1, y9, 0],

 $[$  1, 0, 0, 1, 1, 0, y10, 0],  $[$  1, 0, 0, 1, 0, 1, y11, 0],  $[0, 1, 1, 0, y1, 0, y12, 0],$  $[0, 1, 1, 0, 0, y1, y13, 0],$  $[0, 1, 0, 1, y1, 0, y14, 0],$  $[0, 1, 0, 1, 0, 1, 0, y1, y15, 0],$  $[y2, 0, y4, 0, y6, 0, 0, 1],$  $[y2, 0, y4, 0, 0, y6, 0, y9],$  $[y2, 0, 0, y4, y6, 0, y10],$  $[y2, 0, 0, y4, 0, y6, 0, y11],$  $[$  0, y2, y4, 0, y6\*y7, 0, 0, y19],  $[$  0, y2, y4, 0, 0, y6\*y7, 0, y20],  $[$  0, y2, 0, y4, y6\*y7, 0, 0, y21],  $[$  0, y2, 0, y4, 0, y6\*y7, 0, y10\*y20]]); M K=M.matrix\_from\_columns([1,2,3,4,5,6,7]) J=ideal(K.minors(6)); JJ=ideal(y1\*y2\*y4\*y6\*y7\*y9\*y10\*y11\*y12\*y13\*y14\*y15\*y19\*y20\*y21) KK=J.saturation(JJ); KK[0]  $[$  1 0 1 0 1 0 1 0 1  $[$  1 0 1 0 0 1 y9 0]  $[$  1 0 0 1 1 0 y10 0]  $[$  1 0 0 1 0 1 y11 0]  $[$  0 1 1 0 y1 0 y12 0]  $[$  0 1 1 0 0 y1 y13 0]  $[$  0 1 0 1 y1 0 y14 0]  $[$  0 1 0 1 0 y1 y15 0] [ y2 0 y4 0 y6 0 0 1] [ y2 0 y4 0 0 y6 0 y9]  $[y2 \ 0 \ 0 \ y4 \ y6 \ 0 \ 0 \ y10]$ [ y2 0 0 y4 0 y6 0 y11] [ 0 y2 y4 0 y6\*y7 0 0 y19]  $[$  0 y2 y4 0 0 y6\*y7 0 y20] [ 0 y2 0 y4 y6\*y7 0 0 y21]  $[$  0 y2 0 y4 0 y6\*y7 0 y10\*y20] Ideal (y13 - y15 - y19 + y21, y12 - y14 - y19 + y21, y10 + y19 - y21 - 1, y9 - y11 - y19 + y21, y19\*y20 - y20\*y21 - y19 + y21, y4\*y20 - y6\*y20 - y4\*y21 + y6\*y21, y4\*y19 - y6\*y19 y4\*y21 + y6\*y21, y11\*y14 + y14\*y19 + y15\*y19 + y19^2 - y14\*y20 - y11\*y21 - y14\*y21 -  $2*y19*y21 + y21^2 - y15 - 2*y19 + y20 + 2*y21, y7*y14 - y7*y15 - y1*y19 + y1*y20, y4*y14 - y7*y15 - y1*y20$ y6\*y14 - y4\*y15 + y6\*y15, y2\*y14 + y2\*y19 - y6\*y19 - y2\*y21 - y4\*y21 + y6\*y21 - y2 + y4, y7\*y11 + y7\*y19 - y7\*y21 - y7 + y19 - y20, y4\*y11 - y6\*y11 - y4 + y6, y2\*y11 - y6\*y11 y2\*y15 - y6\*y19 + y6\*y20 + y4\*y21 - y4 + y6, y1\*y11 + y1\*y19 - y1\*y21 - y1 + y14 - y15, y1\*y2 - y6\*y7 - y4\*y21 + y6\*y21 - y2 + y4, y7\*y15\*y20 - y1\*y20^2 - y7\*y15\*y21 - y7\*y19\*y21 + y1\*y20\*y21 + y7\*y21^2 + y7\*y19 + y1\*y20 - y7\*y20 - y14\*y20 - y1\*y21 + y14\*y21 + y20\*y21 - y21^2, y7\*y15\*y19 + y7\*y19^2 - y7\*y15\*y21 - 2\*y7\*y19\*y21 + y7\*y21^2 - y7\*y19 - y14\*y19 + y7\*y21 + y14\*y21 + y19\*y21 - y21^2, y1\*y15\*y19 + y1\*y19^2 - y1\*y14\*y20 - y1\*y19\*y21 + y1\*y14 - y14^2 - y1\*y15 + y14\*y15 - 2\*y1\*y19 + y1\*y20 + y1\*y21 + y14\*y21 - y15\*y21, y6\*y7\*y15 + y6\*y7\*y19 - y1\*y6\*y20 - y1\*y4\*y21 + y1\*y6\*y21 - y6\*y7\*y21 + y4\*y15\*y21 y6\*y15\*y21 + y1\*y4 - y6\*y7 - y6\*y14 - y4\*y15 + y6\*y15 + y6\*y21, y2\*y7\*y15 + y2\*y7\*y19 y6\*y7\*y20 - y2\*y7\*y21 - y4\*y7\*y21 + y6\*y7\*y21 - y2\*y7 + y4\*y7 + y2\*y19 - y6\*y19 - y2\*y20 + y6\*y20, y2\*y4\*y15 - y2\*y6\*y15 - y4^2\*y21 + y4\*y6\*y21 - y2\*y4 + y4^2 + y2\*y6 - y4\*y6,

y1\*y14\*y20^2 - y1\*y15\*y20\*y21 - 2\*y1\*y14\*y20 + y14^2\*y20 + y1\*y15\*y20 - y14\*y15\*y20 y1\*y20^2 + y1\*y15\*y21 + y1\*y20\*y21 - y14\*y20\*y21 + y15\*y20\*y21 + y1\*y14 - y14^2 - y1\*y15 + y14\*y15 + y1\*y20 - y1\*y21 + y14\*y21 - y15\*y21) of Multivariate Polynomial Ring in y1, y2, y4, y6, y7, y9, y10, y11, y12, y13, y14, y15, y19, y20, y21 over Rational Field

# y10 + y19 - y21 - 1 => y21 = y10\* y19 # y9 - y11 - y19 + y21 => y9\*y21 = y11\*y19 => y9\*y10 = y11

R.<y1 ,y2 ,y4 ,y6 ,y7 ,y9 ,y10 ,y12 ,y13 ,y14 ,y15 ,y19 ,y20 >=QQ[];

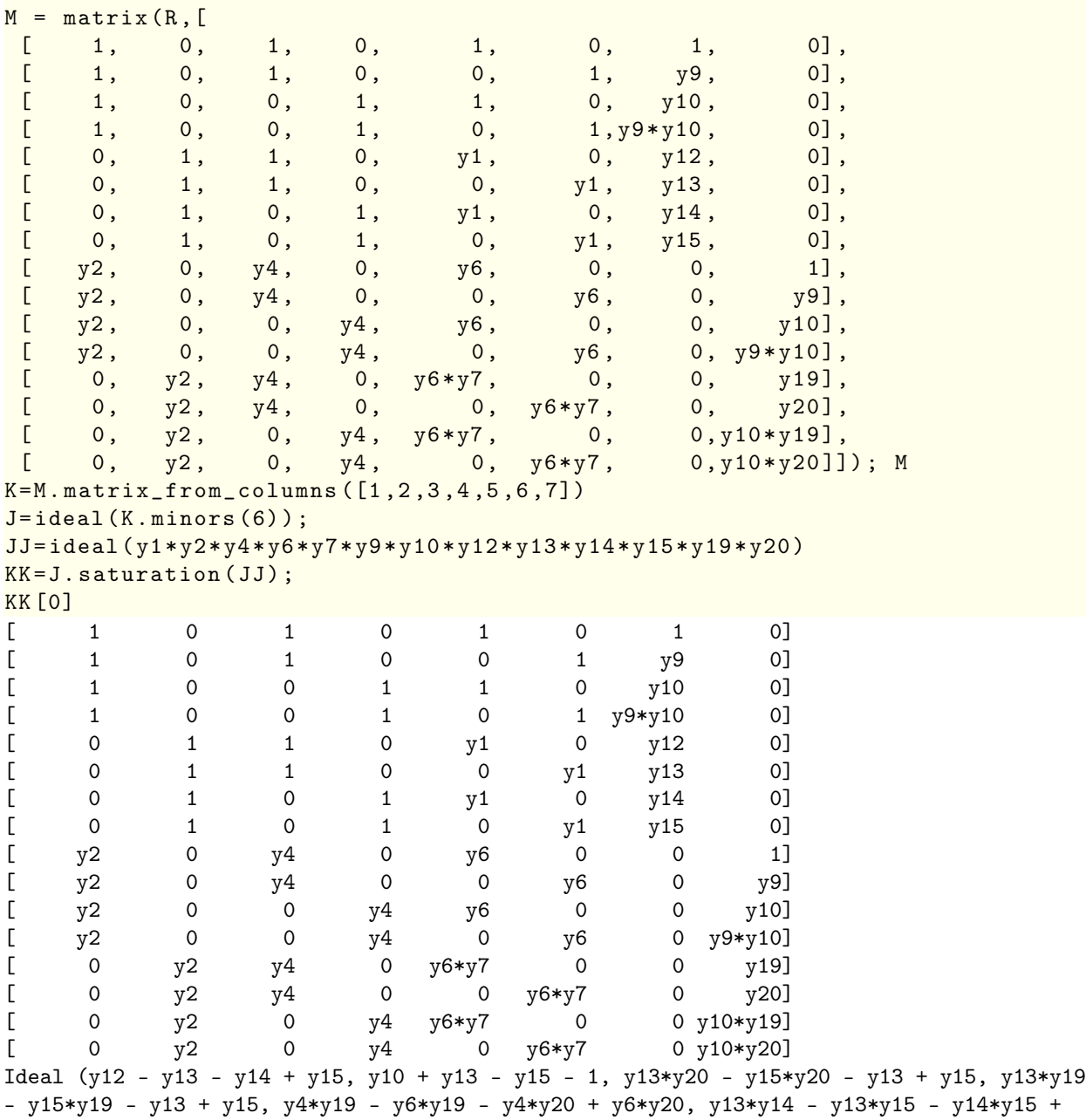

y15^2, y9\*y14 - y9\*y19 + y15\*y19 - y14\*y20 - y15 + y20, y7\*y14 - y7\*y15 - y1\*y19 + y1\*y20,

 $y4*y14 - y6*y14 - y4*y15 + y6*y15, y13^2 - y13*y15 - y13 + y15, y9*y13 - y9*y15 - y13 + y15$ y15, y4\*y13 - y6\*y13 - y4\*y15 + y6\*y15, y2\*y13 + y2\*y14 - y2\*y15 - y6\*y19 - y4\*y20 + y6\*y20 - y2 + y4, y7\*y9 - y7 + y19 - y20, y4\*y9 - y6\*y9 - y4 + y6, y2\*y9 - y6\*y9 + y2\*y14 - y2\*y15 - y6\*y19 + y6\*y20 - y2 + y6, y1\*y9 - y1 + y14 - y15, y1\*y2 - y6\*y7 - y4\*y20 + y6\*y20 - y2 + y4, y2\*y14\*y20 - y6\*y19\*y20 - y4\*y20^2 + y6\*y20^2 - y2\*y14 + y6\*y19 - y2\*y20 + 2\*y4\*y20 - y6\*y20 + y2 - y4, y7\*y15\*y19 - y7\*y15\*y20 - y1\*y19\*y20 + y1\*y20^2 + y1\*y19 y7\*y19 - y14\*y19 + y19^2 - y1\*y20 + y7\*y20 + y14\*y20 - y19\*y20, y1\*y15\*y19 - y1\*y14\*y20 +  $y1*y14 - y14^2 - y1*y15 + y14*y15 - y1*y19 + y14*y19 - y15*y19 + y1*y20, y2*y14*y19$ y6\*y19^2 - y4\*y20^2 + y6\*y20^2 - y2\*y14 - y2\*y19 + 2\*y6\*y19 + 2\*y4\*y20 - 2\*y6\*y20 + y2 y4, y2\*y4\*y15 - y2\*y6\*y15 - y4^2\*y20 + y4\*y6\*y20 - y2\*y4 + y4^2 + y2\*y6 - y4\*y6, y2\*y14^2 - y2\*y14\*y15 - y6\*y14\*y19 + y6\*y15\*y19 - y2\*y14 + y6\*y14 + y2\*y15 - y6\*y15, y6\*y7\*y13 y1\*y4\*y20 + y4\*y15\*y20 - y6\*y15\*y20 + y1\*y4 - y6\*y7 - y6\*y13 - y6\*y14 - y4\*y15 + 2\*y6\*y15 + y6\*y19, y6\*y7\*y15\*y20 - y1\*y4\*y20^2 + y4\*y15\*y20^2 - y6\*y15\*y20^2 - y6\*y7\*y15 + 2\*y1\*y4\*y20 - y6\*y7\*y20 - y6\*y14\*y20 - 2\*y4\*y15\*y20 + 2\*y6\*y15\*y20 + y6\*y19\*y20 - y1\*y4 + y6\*y7 + y6\*y14 + y4\*y15 - y6\*y15 - y6\*y19, y2\*y7\*y15\*y20 - y4\*y7\*y20^2 - y2\*y7\*y15 y2\*y7\*y20 + 2\*y4\*y7\*y20 + y2\*y19\*y20 - y6\*y19\*y20 - y2\*y20^2 + y6\*y20^2 + y2\*y7 - y4\*y7 y2\*y19 + y6\*y19 + y2\*y20 - y6\*y20, y4\*y6\*y7\*y15 - y6^2\*y7\*y15 - y1\*y4^2\*y20 + y1\*y4\*y6\*y20 + y4^2\*y15\*y20 - 2\*y4\*y6\*y15\*y20 + y6^2\*y15\*y20 + y1\*y4^2 - y1\*y4\*y6 - y4\*y6\*y7 + y6^2\*y7 -  $y4^2*y15 + y4*y6*y15 + y4*y6*y20 - y6^2*y20)$  of Multivariate Polynomial Ring in y1, y2, y4, y6, y7, y9, y10, y12, y13, y14, y15, y19, y20 over Rational Field

#  $y10 + y13 - y15 - 1 \Rightarrow y15 = y10*y13$ # y12 - y13 - y14 + y15 => y12\*y15 = y13\*y14 => y14 = y10\*y12

 $M = matrix(R, [$  $[$  1, 0, 1, 0, 1, 0, 1, 0],  $[$  1, 0, 1, 0, 0, 1, y9, 0],  $\begin{bmatrix} 1 & 0 & 0 & 1 & 1 & 0 & 0 \\ 0 & 0 & 0 & 1 & 1 & 0 & 0 \\ 0 & 0 & 0 & 0 & 0 & 0 & 0 \\ 0 & 0 & 0 & 0 & 0 & 0 & 0 \\ 0 & 0 & 0 & 0 & 0 & 0 & 0 \\ 0 & 0 & 0 & 0 & 0 & 0 & 0 \\ 0 & 0 & 0 & 0 & 0 & 0 & 0 \\ 0 & 0 & 0 & 0 & 0 & 0 & 0 \\ 0 & 0 & 0 & 0 & 0 & 0 & 0 \\ 0 & 0 & 0 & 0 & 0 & 0 & 0 \\ 0 &$  $[$  1, 0, 0, 1, 0, 1, y9\*y10, 0],  $[$  0, 1, 1, 0, y1, 0, y12, 0],  $[0, 1, 1, 0, 0, y1, y13, 0],$  $[$  0, 1, 0, 1, y1, 0,y10\*y12, 0],  $[$  0, 1, 0, 1, 0, y1,y10\*y13, 0],  $[y2, 0, y4, 0, y6, 0, 0, 1],$  $[y2, 0, y4, 0, 0, y6, 0, y9],$  $[y2, 0, 0, y4, y6, 0, y10],$  $[y2, 0, 0, y4, 0, y6, 0, y9*y10],$  $[$  0, y2, y4, 0, y6\*y7, 0, 0, y19],  $[$  0,  $y^2$ ,  $y^4$ , 0, 0,  $y^6*y^7$ , 0,  $y^20$ ],  $\left[ \begin{array}{cccc} 0, & y2, & 0, & y4, & y6*y7, & 0, & 0, & y10*y19 \end{array} \right]$  $[$  0, y2, 0, y4, 0, y6\*y7, 0, y10\*y20]]); M  $K=M.matrix_{r}for1cm_collums([0,3,4,5,6,7])$ J=ideal(K.minors(6)); JJ=ideal(y1\*y2\*y4\*y6\*y7\*y9\*y10\*y12\*y13\*y19\*y20) KK=J.saturation(JJ); KK[0]  $[$  1 0 1 0 1 0 1 0 1  $[$  1 0 1 0 0 1 y9 0]  $[$  1 0 0 1 1 0 y10 0]

 $R. < y1, y2, y4, y6, y7, y9, y10, y12, y13, y19, y20 \geq QQ[]$ ;

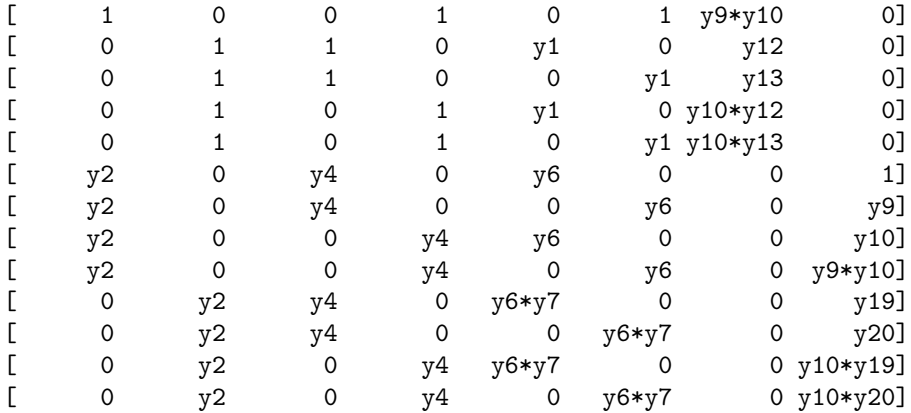

Ideal (y10\*y20 - y10 - y20 + 1, y13\*y19 - y12\*y20, y10\*y19 - y10 - y19 + 1, y10\*y13 - y10 - y13 + 1, y10\*y12 - y10 - y12 + 1, y7\*y12 - y7\*y13 - y1\*y19 + y1\*y20, y9\*y10 - y9 - y10 + 1, y7\*y9 - y7 + y19 - y20, y1\*y9 - y1 + y12 - y13, y2\*y9\*y19 - y6\*y9\*y19 - y2\*y20 + y6\*y20, y2\*y7\*y19 - y6\*y7\*y19 - y2\*y19^2 + y6\*y19^2 - y2\*y7\*y20 + y6\*y7\*y20 + y2\*y19\*y20 y6\*y19\*y20, y1\*y2\*y19 - y1\*y6\*y19 - y2\*y12\*y19 + y6\*y12\*y19 - y1\*y2\*y20 + y1\*y6\*y20 + y2\*y12\*y20 - y6\*y12\*y20, y6\*y7\*y13 - y1\*y2\*y20 + y2\*y12\*y20 - y6\*y12\*y20, y2\*y9\*y12 y6\*y9\*y12 - y2\*y13 + y6\*y13, y1\*y2\*y12 - y1\*y6\*y12 - y2\*y12^2 + y6\*y12^2 - y1\*y2\*y13 + y1\*y6\*y13 + y2\*y12\*y13 - y6\*y12\*y13, y1\*y4\*y10 - y6\*y7\*y10 - y1\*y4 + y6\*y7, y1\*y2\*y10 y6\*y7\*y10 - y1\*y2 + y6\*y7 - y2\*y10 + y6\*y10 + y2 - y6, y2\*y6\*y7\*y10 - y4\*y6\*y7\*y10 y2\*y6\*y7 + y4\*y6\*y7 - y2\*y4\*y10 + y4\*y6\*y10 + y2\*y4 - y4\*y6) of Multivariate Polynomial Ring in y1, y2, y4, y6, y7, y9, y10, y12, y13, y19, y20 over Rational Field

# y1\*y9 - y1 + y12 - y13 => y13 = y9\*y12 # y7\*y9 - y7 + y19 - y20 => y20 = y9\*y19

R. <y1, y2, y4, y6, y7, y9, y10, y12, y19 >=QQ[];

 $M = matrix(R, [$ 

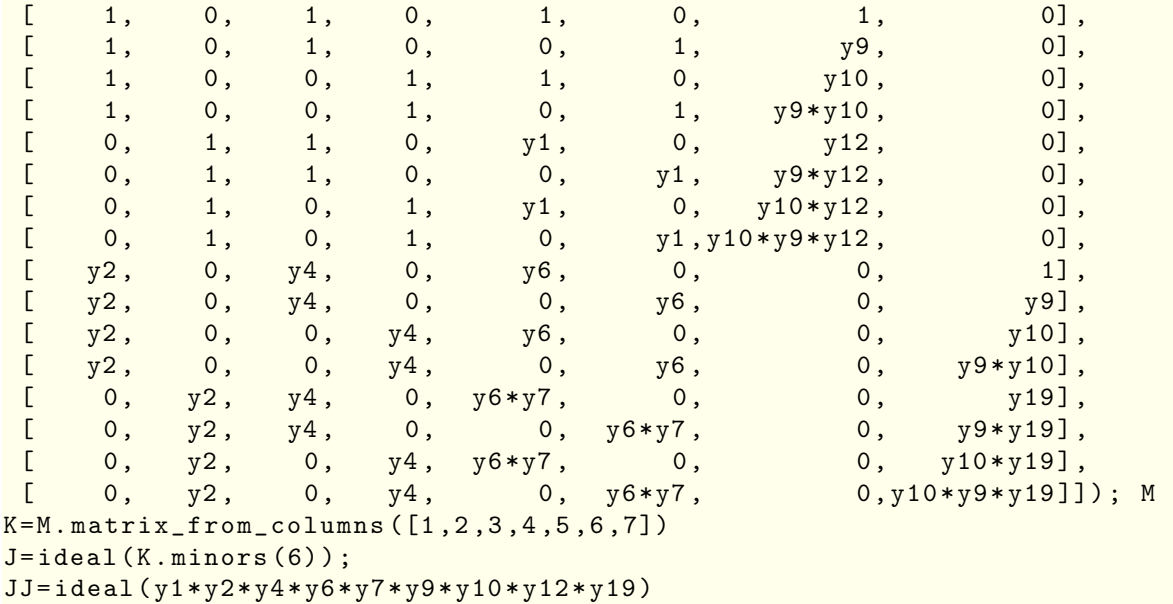

KK=J.saturation(JJ);

KK[0]

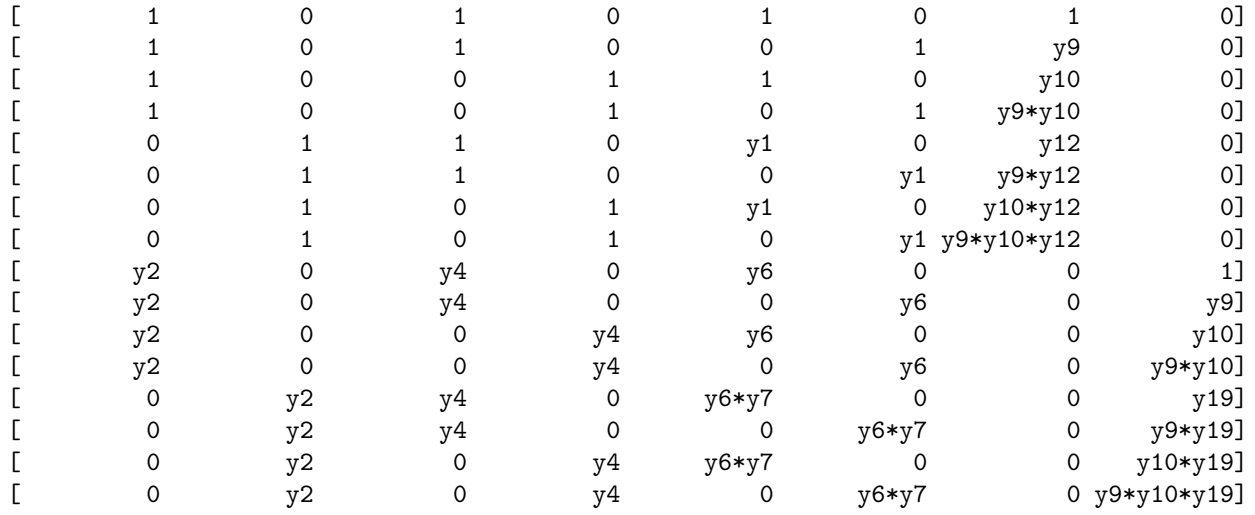

Ideal (y10\*y19 - y10 - y19 + 1, y10\*y12 - y10 - y12 + 1, y2\*y12 - y4\*y19 - y2 + y4, y9\*y10 - y9 - y10 + 1, y4\*y10 - y6\*y10 - y4 + y6, y7\*y9 - y9\*y19 - y7 + y19, y4\*y9 - y6\*y9 - y4 + y6, y1\*y9 - y9\*y12 - y1 + y12, y1\*y2 - y6\*y7 - y4\*y19 + y6\*y19 - y2 + y4, y6\*y7\*y12 y1\*y4\*y19 + y4\*y12\*y19 - y6\*y12\*y19 + y1\*y4 - y6\*y7 - y4\*y12 + y6\*y19) of Multivariate Polynomial Ring in y1, y2, y4, y6, y7, y9, y10, y12, y19 over Rational Field

# y2\*y12 - y4\*y19 - y2 + y4 => y19 = y12

R.  $,  $y2$ ,  $y4$ ,  $y6$ ,  $y7$ ,  $y9$ ,  $y10$ ,  $y12 >= QQ[$ ];$ 

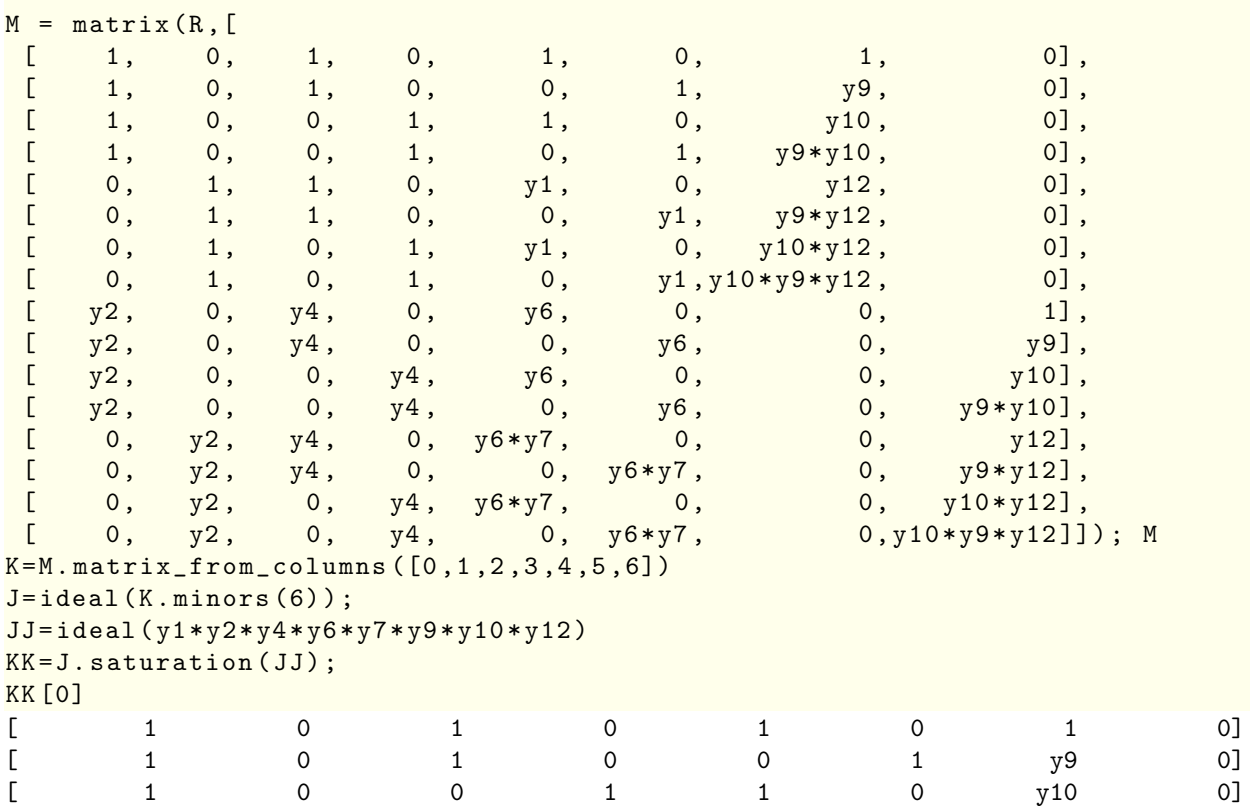

 $\begin{bmatrix} 1 & 0 & 0 & 1 & 0 & 1 & 0 \end{bmatrix}$   $\begin{bmatrix} 1 & 0 & 1 & 0 & 0 \end{bmatrix}$  $[$  0 1 1 0 y1 0 y12 0] [ 0 1 1 0 0 y1 y9\*y12 0]  $\begin{bmatrix} 0 & 0 & 1 & 0 & 1 \end{bmatrix}$  1  $\begin{bmatrix} y1 & 0 & y10*y12 & 0 \end{bmatrix}$  $\begin{bmatrix} 0 & 1 & 0 & 1 & 0 & y1 & y9*y10*y12 & 0 \ y2 & 0 & y4 & 0 & y6 & 0 & 0 & 1 \end{bmatrix}$ [ y2 0 y4 0 y6 0 0 1] [ y2 0 y4 0 0 y6 0 y9] [ y2 0 0 y4 y6 0 0 y10] [ y2 0 0 y4 0 y6 0 y9\*y10]  $\left[ \begin{array}{ccccccccccc} 0 & y2 & y4 & 0 & y6*y7 & 0 & 0 & y12 \end{array} \right]$ [ 0 y2 y4 0 0 y6\*y7 0 y9\*y12]  $\left[ \begin{array}{ccccccc} 0 & y2 & 0 & y4 & y6*y7 & 0 & 0 & y10*y12 \end{array} \right]$  $\begin{bmatrix} 0 & y^2 & 0 & y^4 & 0 & y^{6*y}7 & 0 & y^{9*y}10*y12 \end{bmatrix}$ Ideal (y2\*y12 - y4\*y12 - y2 + y4, y4\*y10 - y6\*y10 - y4 + y6, y2\*y10 - y6\*y10 - y2 + y6, y1\*y10 - y7\*y10 - y1 + y7, y4\*y9 - y6\*y9 - y4 + y6, y2\*y9 - y6\*y9 - y2 + y6, y1\*y9 - y7\*y9 - y1 + y7, y1\*y2 - y6\*y7 - y4\*y12 + y6\*y12 - y2 + y4, y1\*y4\*y12 - y6\*y7\*y12 - y4\*y12^2 +  $y6*y12^2 - y1*y4 + y6*y7 + y4*y12 - y6*y12)$  of Multivariate Polynomial Ring in y1, y2, y4, y6, y7, y9, y10, y12 over Rational Field

## KK[0]. primary\_decomposition();

[Ideal (y4 - y6, y2 - y6, y1 - y7) of Multivariate Polynomial Ring in y1, y2, y4, y6, y7, y9, y10, y12 over Rational Field, Ideal (y12 - 1, y10 - 1, y9 - 1, y1\*y2 - y6\*y7 - y2 + y6) of Multivariate Polynomial Ring in y1, y2, y4, y6, y7, y9, y10, y12 over Rational Field, Ideal (y10 - 1, y9 - 1, y2 - y4, y1\*y4 - y6\*y7 - y4\*y12 + y6\*y12) of Multivariate Polynomial Ring in y1, y2, y4, y6, y7, y9, y10, y12 over Rational Field]

#thus we three subcases # 1.1) y4 - y6 , y2 - y6 , y1 - y7 # 1.2) y12 - 1, y10 - 1, y9 - 1, y1\*y2 - y6\*y7 - y2 + y6 # 1.3) y10 - 1, y9 - 1, y2 - y4 , y1\*y4 - y6\*y7 - y4\*y12 + y6\*y12

# 1.1) # y4 - y6 , y2 - y6 , y1 - y7

 $R. < y1, y2, y9, y10, y12 > = QQ[$ ;

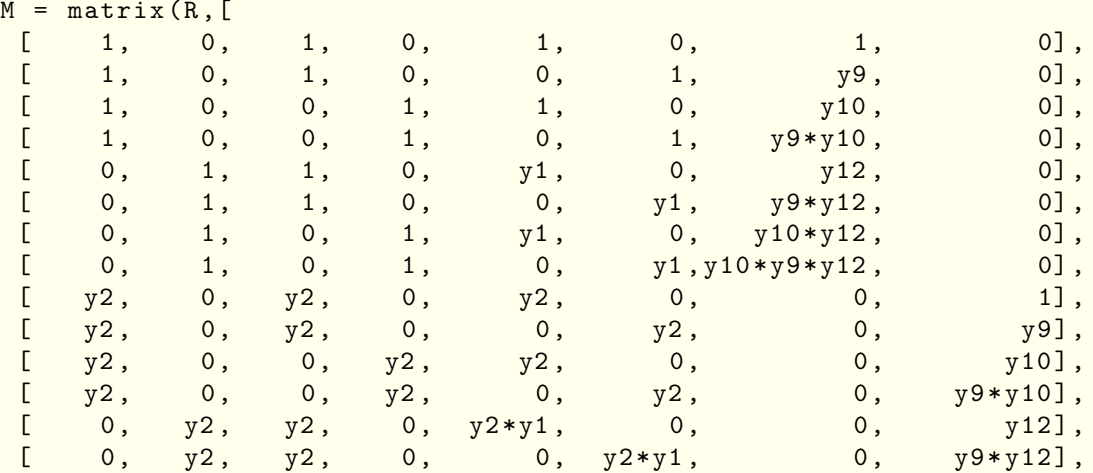

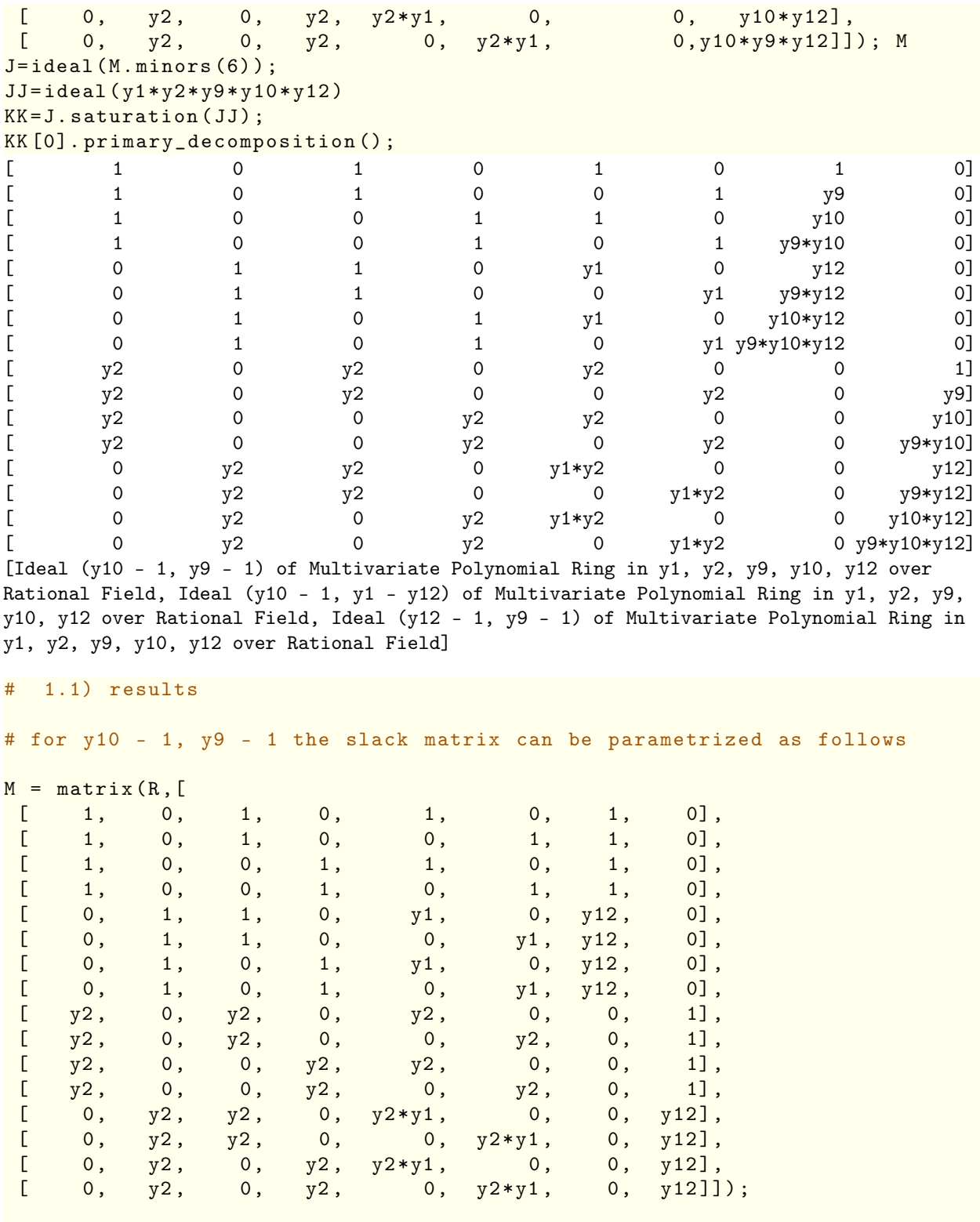

diagonal\_matrix ([1,1,1,1,1,1,1,1,1/y2 ,1/y2 ,1/y2 ,1/y2 ,1/y2 ,1/y2 ,1/y2 ,1/y2*\* ])\*M\*diagonal\_matrix([1,1,1,1,1,1,1,y2])

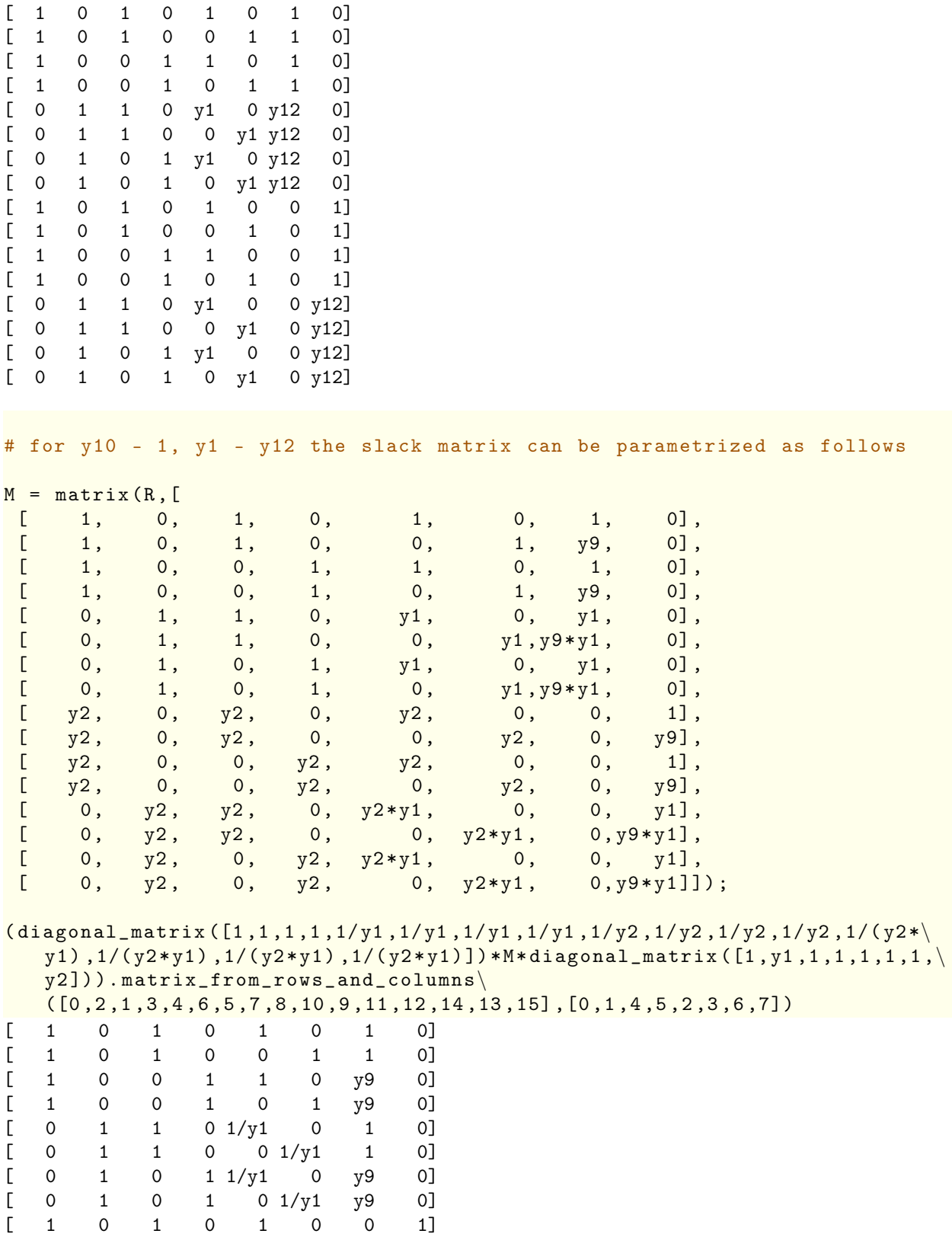

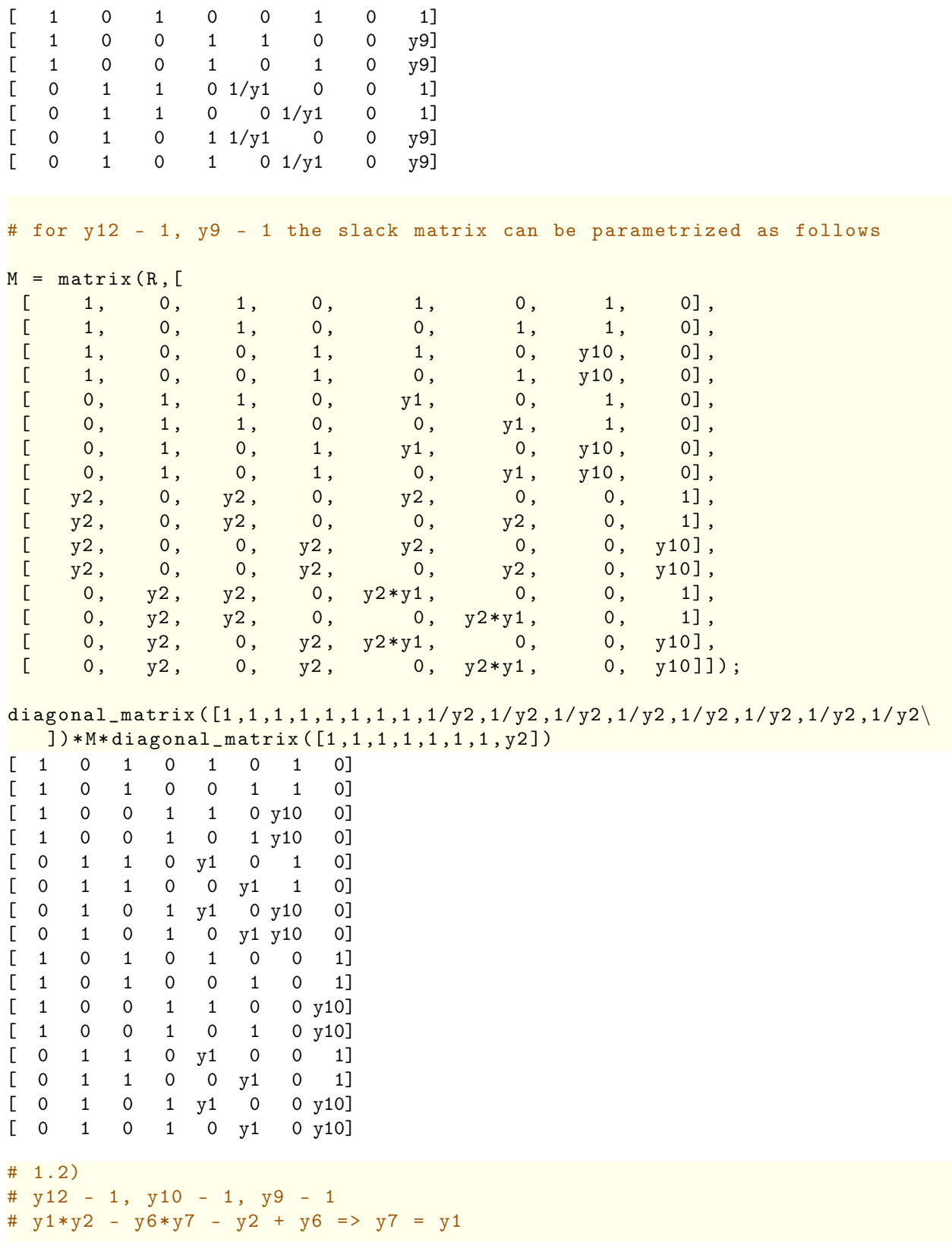

 $R. < y1, y2, y4, y6 > = QQ[];$ 

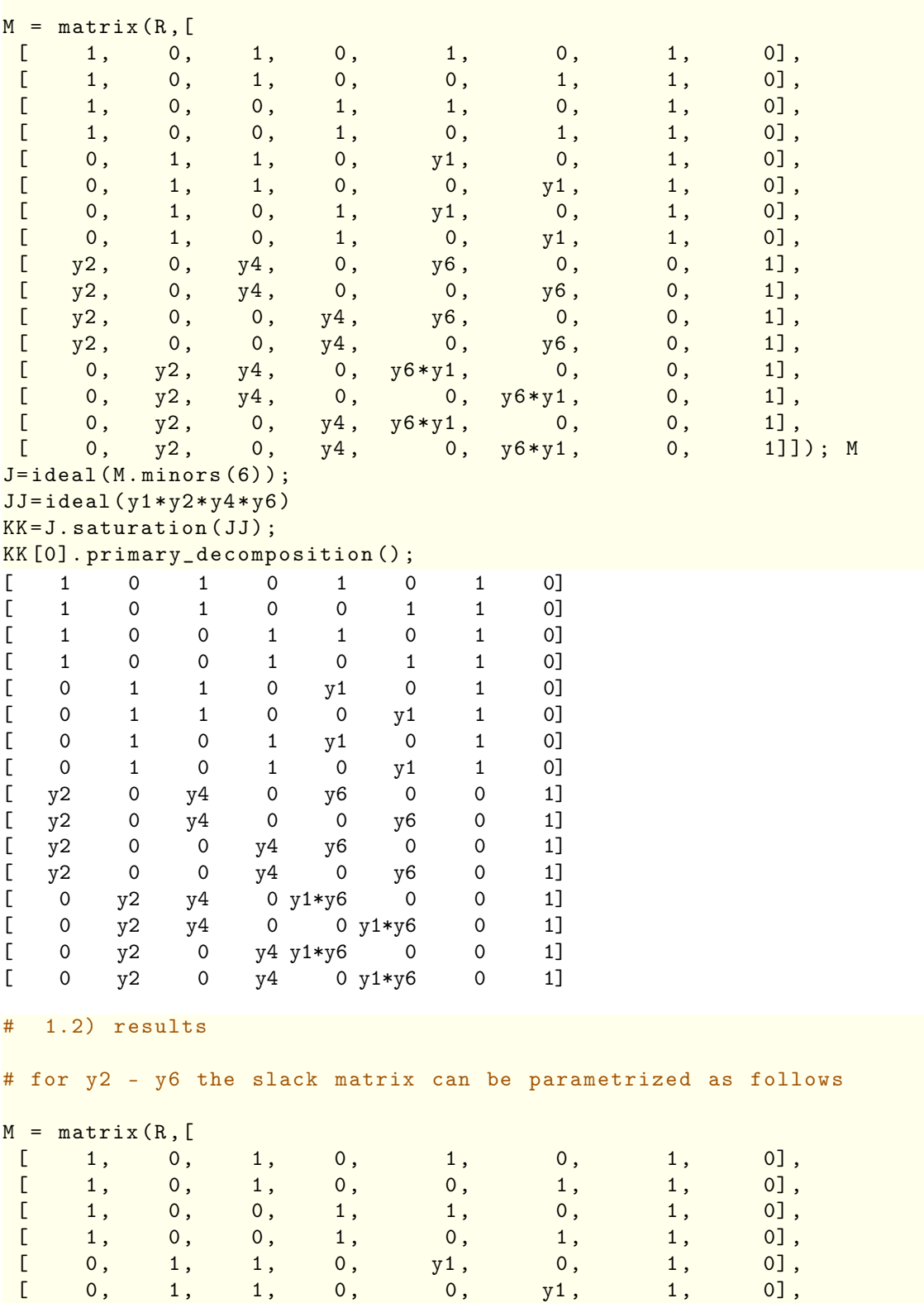

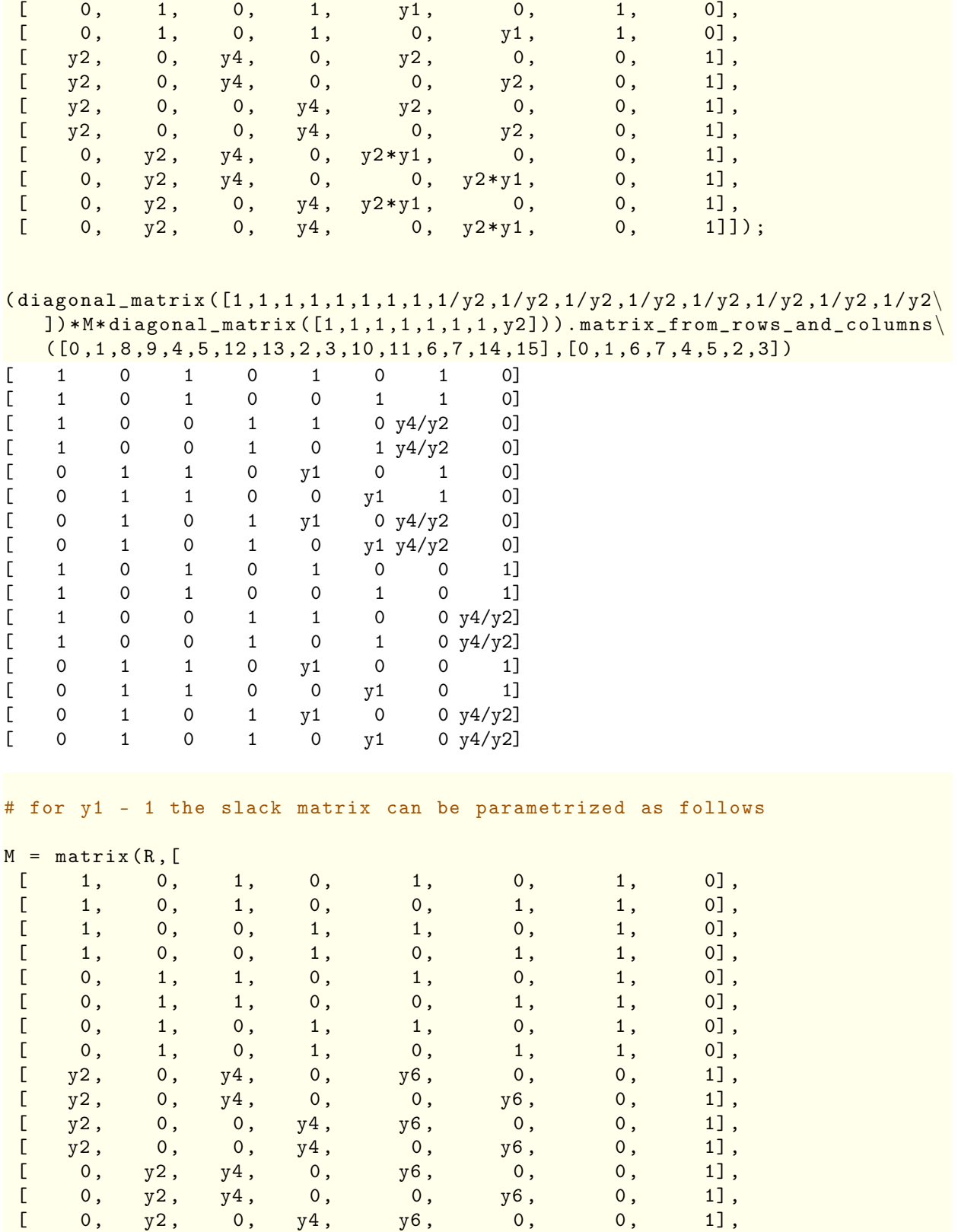

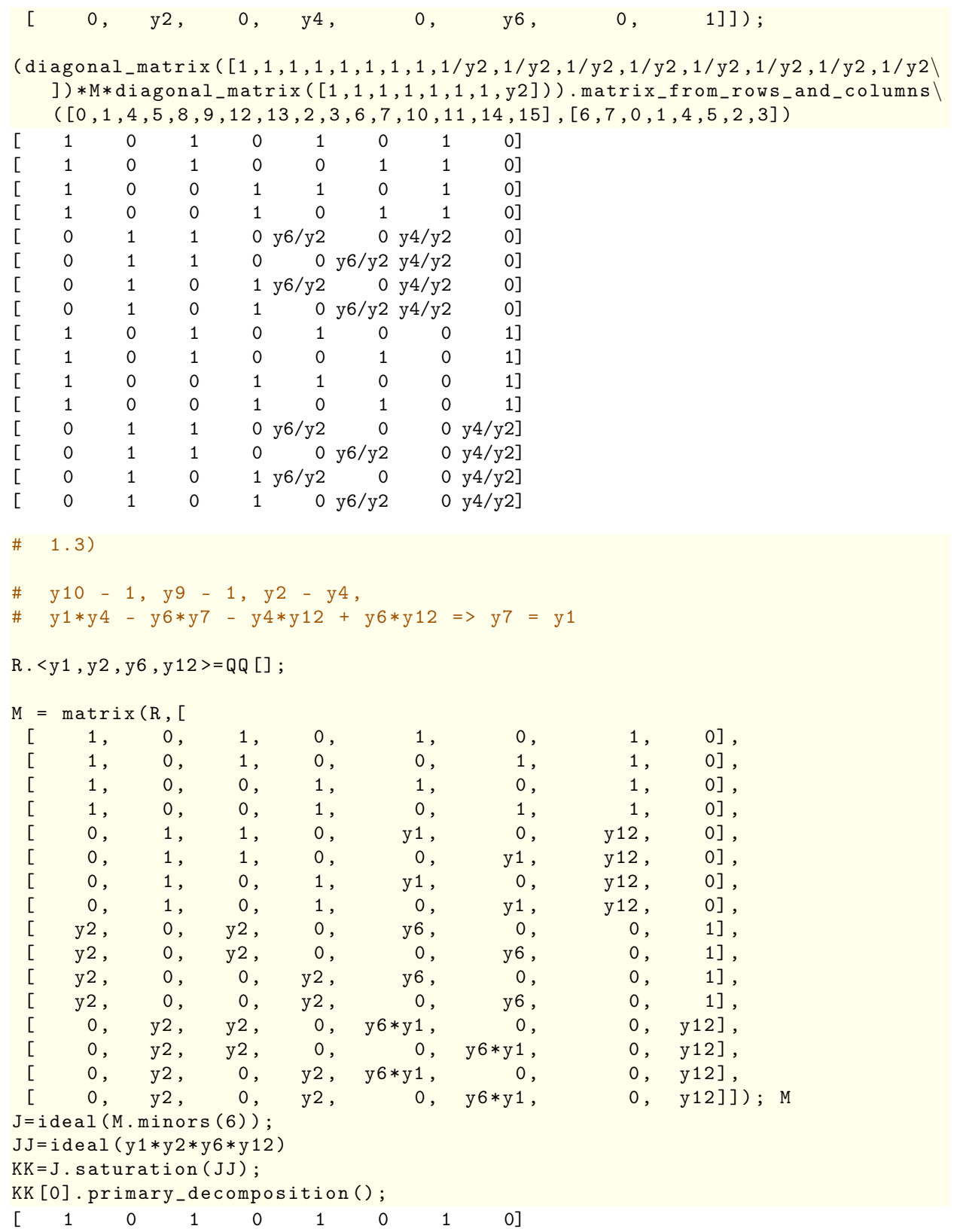

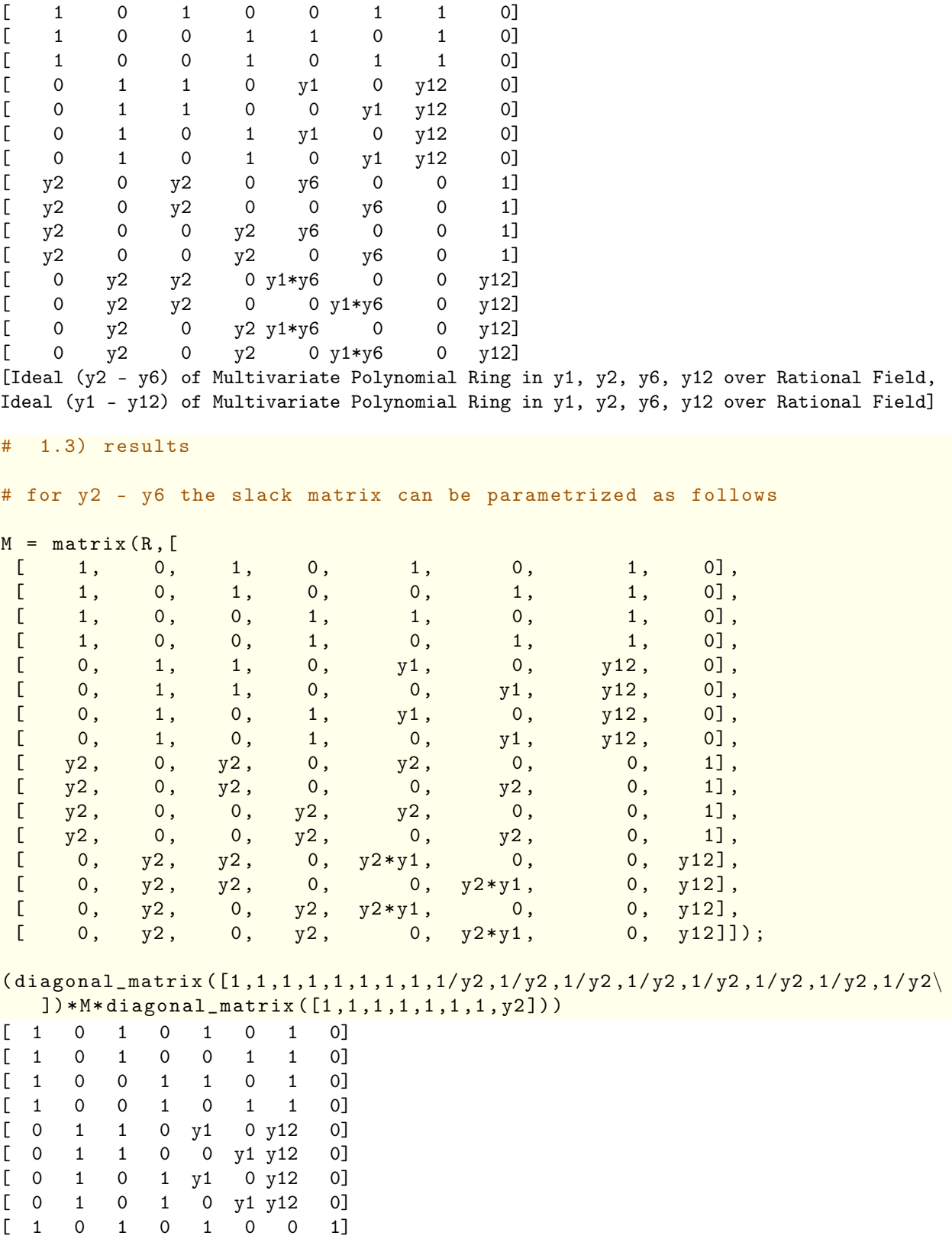

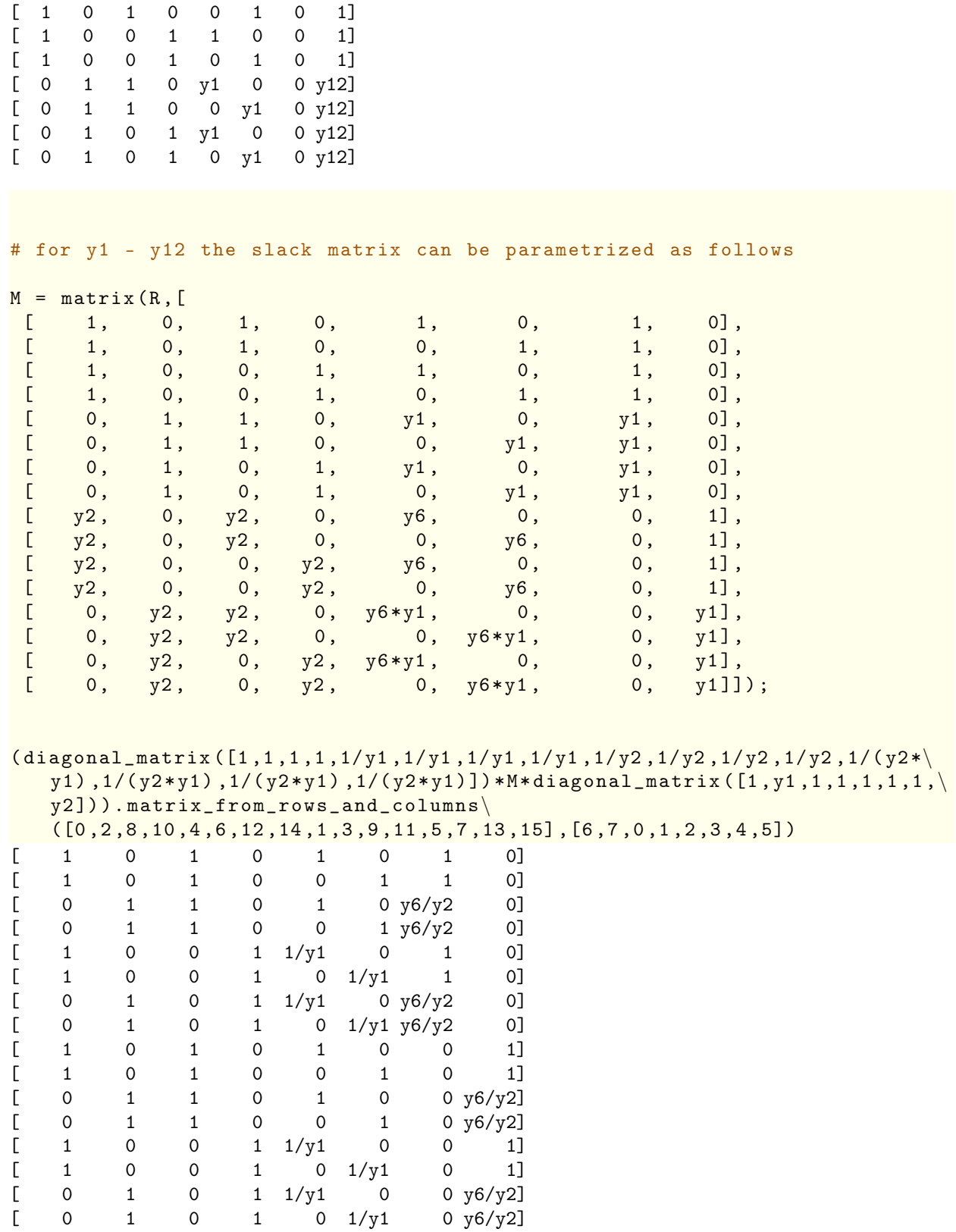

# case 2)

R.<y1 ,y2 ,y3 ,y4 ,y5 ,y6 ,y7 ,y8 ,y9 ,y10 ,y11 ,y12 ,y13 ,y14 ,y15 ,y16 ,y17 ,y18 ,y19 ,y20*\*  $, y21, y22 \geq QQ$ [];

```
M = matrix(R, [[ 1, 0, 1, 0, 1, 0, 1, 0],
 [ 1, 0, 1, 0, 0, 1, y9, 0],
 [ 1, 0, 0, 1, 1, 0, y10, 0],
 [ 1, 0, 0, 1, 0, 1, y11, 0],
 [0, 1, 1, 0, y1, 0, y12, 0],[ 0, 1, 1, 0, 0, y1, y13, 0],
 [ 0, 1, 0, 1, y1, 0, y14, 0],
 [ 0, 1, 0, 1, 0, y1, y15, 0],
 [y2, 0, y4, 0, y6, 0, 0, 1],[y2, 0, y4, 0, 0, y8, 0, y16],[y2, 0, 0, y5, y6*y7, 0, y17],[y2, 0, 0, y5, 0, y8*y7, 0, y18],[ 0, y3, y4, 0, y6, 0, 0, y19],
 [ 0, y3, y4, 0, 0, y8, 0, y20],
 [ 0, y3, 0, y5, y6*y7, 0, 0, y21],
 [ 0, y3, 0, y5, 0, y8*y7, 0, y22]]); M
K=M.matrix_from_{collums}([0,1,2,3,4,5,7])J=ideal(K.minors(6));
JJ=ideal(y1*y2*y3*y4*y5*y6*y7*y8*y9*y10*y11*y12*y13*y14*y15*y16*y17*y18*\
  y19*y20*y21*y22)
KK=J.saturation(JJ)
KK
[1 \ 0 \ 1 \ 0 \ 1 \ 0 \ 1 \ 0][ 1 0 1 0 0 1 y9 0]
[ 1 0 0 1 1 0 y10 0]
[ 1 0 0 1 0 1 y11 0]
[ 0 1 1 0 y1 0 y12 0]
[ 0 1 1 0 0 y1 y13 0][ 0 1 0 1 y1 0 y14 0][ 0 1 0 1 0 y1 y15 0][ y2 0 y4 0 y6 0 0 1]
[ y2 0 y4 0 0 y8 0 y16]
\begin{bmatrix} y2 & 0 & 0 & y5 & y6*y7 & 0 & 0 & y17 \end{bmatrix}<br>\begin{bmatrix} y2 & 0 & 0 & y5 & 0 & y7*y8 & 0 & y18 \end{bmatrix}y2 0 0 y5 0 y7*y8 0 y18]
[ 0 y3 y4 0 y6 0 0 y19]
[ 0 y3 y4 0 0 y8 0 y20]
[ 0 y3 0 y5 y6*y7 0 0 y21]
[ 0 y3 0 y5 0 y7*y8 0 y22]
(Ideal (y2*y22 - y4*y22 - y3 + y5, y4*y21 - y5*y21 - y4*y22 + y5*y22, y3*y21 - y5*y21 -
y3*y22 + y5*y22, y2*y21 - y5*y21 - y4*y22 + y5*y22 - y3 + y5, y3*y20 - y5*y20 - y3*y22 +
y4*y22, y2*y20 - y4*y20 - y3 + y4, y5*y19 - y6*y19 - y5*y20 + y6*y20 + y6 - y8, y4*y19 -
y6*y19 - y4*y20 + y6*y20 + y6 - y8, y3*y19 - y6*y19 - y5*y20 + y6*y20 - y3*y22 + y4*y22 +
y6 - y8, y2*y19 - y6*y19 - y4*y20 + y6*y20 - y3 + y4 + y6 - y8, y7*y18 + y7*y19 - y7*y22 -
y7 - y18 - y19 + y22 + 1, y6*y18 - y8*y18 + y6*y19 - y8*y19 - y6*y22 + y8*y22 - y6 + y8,
y5*y18 - y8*y18 + y6*y19 - y8*y19 + y5*y20 - y6*y20 - y5*y22 + y8*y22 - y5 - y6 + 2*y8,
```
y4\*y18 - y8\*y18 + y6\*y19 - y8\*y19 + y4\*y20 - y6\*y20 - y4\*y22 + y8\*y22 - y4 - y6 + 2\*y8, y3\*y18 - y8\*y18 + y6\*y19 - y8\*y19 + y5\*y20 - y6\*y20 - y4\*y22 + y8\*y22 - y3 - y6 + 2\*y8, y2\*y18 - y8\*y18 + y6\*y19 - y8\*y19 + y4\*y20 - y6\*y20 - y4\*y22 + y8\*y22 - y2 - y4 + y5 - y6 + 2\*y8, y1\*y18 + y1\*y19 - y1\*y22 - y1 - y18 - y19 + y22 + 1, y7\*y17 + y7\*y19 - y7\*y21 - y7 - y17 - y19 + y21 + 1, y6\*y17 - y8\*y17 + y6\*y19 - y8\*y19 - y6\*y21 + y8\*y21 - y6 + y8, y5\*y17 - y8\*y17 + y6\*y19 - y8\*y19 + y5\*y20 - y6\*y20 - y5\*y21 + y8\*y21 - y5 - y6 + 2\*y8, y4\*y17 - y8\*y17 + y6\*y19 - y8\*y19 + y4\*y20 - y6\*y20 - y5\*y21 + y8\*y21 - y4\*y22 + y5\*y22 y4 - y6 + 2\*y8, y3\*y17 - y8\*y17 + y6\*y19 - y8\*y19 + y5\*y20 - y6\*y20 - y5\*y21 + y8\*y21 y4\*y22 + y5\*y22 - y3 - y6 + 2\*y8, y2\*y17 - y8\*y17 + y6\*y19 - y8\*y19 + y4\*y20 - y6\*y20 y5\*y21 + y8\*y21 - y4\*y22 + y5\*y22 - y2 - y4 + y5 - y6 + 2\*y8, y1\*y17 + y1\*y19 - y1\*y21 y1 - y17 - y19 + y21 + 1, y7\*y16 + y7\*y19 - y7\*y20 - y7 - y16 - y19 + y20 + 1, y6\*y16 y8\*y16 + y6\*y19 - y8\*y19 - y6\*y20 + y8\*y20 - y6 + y8, y5\*y16 - y8\*y16 + y6\*y19 - y8\*y19 y6\*y20 + y8\*y20 - y5 - y6 + 2\*y8, y4\*y16 - y8\*y16 + y6\*y19 - y8\*y19 - y6\*y20 + y8\*y20 - y4 - y6 + 2\*y8, y3\*y16 - y8\*y16 + y6\*y19 - y8\*y19 - y6\*y20 + y8\*y20 - y3 - y6 + 2\*y8, y2\*y16 - y8\*y16 + y6\*y19 - y8\*y19 - y6\*y20 + y8\*y20 - y2 - y6 + 2\*y8, y1\*y16 + y1\*y19 - y1\*y20 y1 - y16 - y19 + y20 + 1, y7\*y8 - y4\*y20 + y6\*y20 + y4\*y22 - y6\*y22 + y4 - y5 - y8, y6\*y7 - y4\*y20 + y6\*y20 + y5\*y21 - y6\*y21 + y4\*y22 - y5\*y22 + y4 - y5 - y8, y4\*y6 - y5\*y6 y4\*y8 + y5\*y8, y3\*y6 - y5\*y6 - y3\*y8 + y5\*y8, y2\*y6 - y5\*y6 - y2\*y8 + y5\*y8, y1\*y3 y4\*y20 + y6\*y20 - y3 + y4 - y8, y1\*y7\*y21 + y1\*y19\*y21 - y7\*y19\*y21 - y1\*y21^2 - y1\*y7\*y22 - y1\*y19\*y22 + y7\*y19\*y22 + y1\*y21\*y22 - y1\*y21 + y21^2 + y1\*y22 - y21\*y22, y1\*y5\*y21 y5\*y20\*y21 + y6\*y20\*y21 - y1\*y5\*y22 + y5\*y20\*y22 - y6\*y20\*y22 - y8\*y21 + y8\*y22, y5\*y6\*y20 - y6^2\*y20 - y5\*y8\*y20 + y6\*y8\*y20 + y5\*y8\*y21 - y6\*y8\*y21 - y5\*y6\*y22 + y6^2\*y22 + y6\*y8 - y8^2, y1\*y5\*y20 - y4\*y20^2 + y6\*y20^2 - y1\*y4\*y22 + y4\*y20\*y22 - y6\*y20\*y22 + y4\*y20 y5\*y20 - y8\*y20 + y8\*y22, y1\*y19^2 - y7\*y19^2 - y1\*y19\*y20 + y7\*y19\*y20 - y1\*y19\*y21 + y1\*y20\*y21 - y1\*y19 + y7\*y19 + y1\*y20 - y7\*y20 + y1\*y21 + y19\*y21 - y20\*y21 - y1\*y22 - y21 + y22, y6\*y8\*y19 - y8^2\*y19 - y6^2\*y20 + y6\*y8\*y20 - y6\*y8\*y21 + y8^2\*y21 + y6^2\*y22 y6\*y8\*y22, y1\*y8\*y19 - y1\*y6\*y20 - y1\*y8\*y21 + y1\*y6\*y22 - y8\*y19 + y6\*y20 + y8\*y21 y6\*y22, y7^2\*y19 - y7^2\*y20 - y7\*y19 + y7\*y20 - y7\*y21 + y7\*y22 + y21 - y22, y1\*y7\*y19 y1\*y7\*y20 - y7\*y19 + y7\*y20 - y1\*y21 + y1\*y22 + y21 - y22, y1\*y6\*y19 - y1\*y6\*y20 - y1\*y6 + y1\*y8 - y8\*y19 + y6\*y20, y1\*y5\*y6 - y1\*y5\*y8 + y5\*y8\*y21 - y6\*y8\*y21 - y5\*y6\*y22 + y6^2\*y22, y1\*y6^2\*y20 - y1\*y6\*y8\*y20 + y1\*y6\*y8\*y21 - y1\*y6^2\*y22 - y1\*y6\*y8 + y1\*y8^2 y8^2\*y21 + y6\*y8\*y22) of Multivariate Polynomial Ring in y1, y2, y3, y4, y5, y6, y7, y8, y9, y10, y11, y12, y13, y14, y15, y16, y17, y18, y19, y20, y21, y22 over Rational Field, 1)

# y3\*y20 - y5\*y20 - y3\* y22 + y4\*y22 => y5 = y4 # y2\*y20 - y4\*y20 - y3 + y4 => y3 = y2

R.<y1 ,y2 ,y4 ,y6 ,y7 ,y8 ,y9 ,y10 ,y11 ,y12 ,y13 ,y14 ,y15 ,y16 ,y17 ,y18 ,y19 ,y20 ,y21 ,*\*  $y22$  > = QQ [];

 $M = matrix(R, [$ 

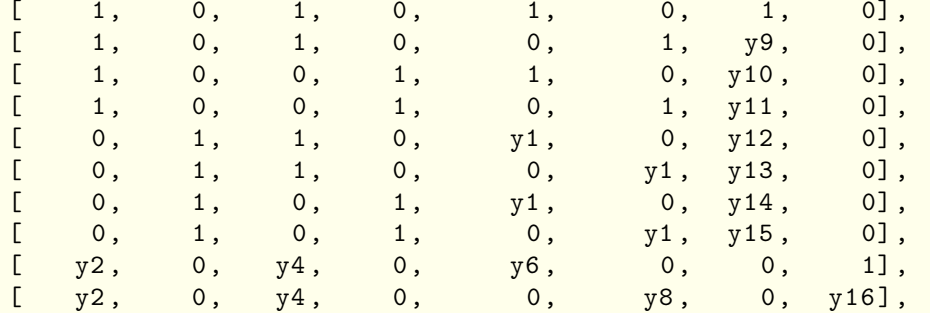

 $[y2, 0, 0, y4, y6*y7, 0, y17],$  $[y2, 0, 0, y4, 0, y8*y7, 0, y18],$  $[$  0,  $y2$ ,  $y4$ , 0,  $y6$ , 0, 0,  $y19$ ],  $[$  0,  $y2$ ,  $y4$ , 0, 0,  $y8$ , 0,  $y20$ ],  $\begin{bmatrix} 0, & y2, & 0, & y4, & y6*y7, & 0, & 0, & y21 \end{bmatrix}$ ,<br>  $\begin{bmatrix} 0, & y2, & 0, & y4, & 0, & y8*y7, & 0, & y22 \end{bmatrix}$ 0, y2, 0, y4, 0, y8\*y7, 0, y22]]); M K=M.matrix\_from\_columns([0,1,2,3,4,5,6]) J=ideal(K.minors(6)); JJ=ideal(y1\*y2\*y4\*y6\*y7\*y8\*y9\*y10\*y11\*y12\*y13\*y14\*y15\*y16\*y17\*y18\*y19\*y20*\* \*y21\*y22) KK=J.saturation(JJ) (y2\*y14 - y6\*y14 - y2\*y1 + y6\*y7) in KK[0]  $[1 \ 0 \ 1 \ 0 \ 1 \ 0 \ 1 \ 0]$  $[$  1 0 1 0 0 1 y9 0]  $[$  1 0 0 1 1 0 y10 0] [ 1 0 0 1 0 1 y11 0]  $[ 0 1 1 0 y1 0 y12 0]$  $[ 0 1 1 0 0 y1 y13 0]$  $[ 0 1 0 1 y1 0 y14 0]$  $[ 0 1 0 1 0 y1 y15 0]$ [ y2 0 y4 0 y6 0 0 1] [ y2 0 y4 0 0 y8 0 y16]  $\begin{bmatrix} y2 & 0 & 0 & y4 & y6*y7 & 0 & 0 & y17 \end{bmatrix}$ <br> $\begin{bmatrix} y2 & 0 & 0 & y4 & 0 & y7*y8 & 0 & y18 \end{bmatrix}$ y2 0 0 y4 0 y7\*y8 0 y18] [ 0 y2 y4 0 y6 0 0 y19] [ 0 y2 y4 0 0 y8 0 y20]  $\begin{bmatrix} 0 & y^2 & 0 & y^4 & y^6 & \sqrt{y^2 + y^2} & 0 & 0 & y^2 & 0 \\ 0 & y^2 & 0 & y^4 & 0 & y^7 & \sqrt{y^2 + y^8} & 0 & y^2 & 0 \end{bmatrix}$ 0 y2 0 y4 0 y7\*y8 0 y22] True

## # y2\*y14 - y6\*y14 - y2\*y1 + y6\*y7 => y1 = y7

R.<y1 ,y2 ,y4 ,y6 ,y8 ,y9 ,y10 ,y11 ,y12 ,y13 ,y14 ,y15 ,y16 ,y17 ,y18 ,y19 ,y20 ,y21 ,y22*\*  $>=$  QQ [];

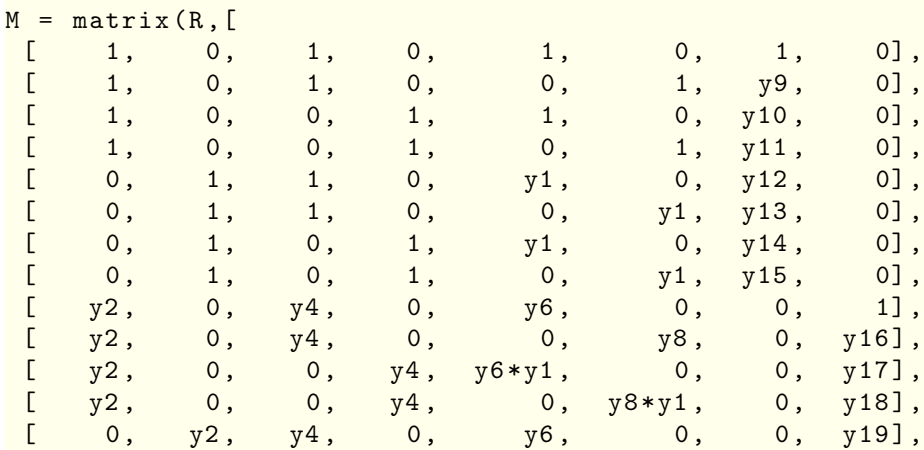

 $[0, y^2, y^4, 0, 0, y^8, 0, y^{20}],$  $[$  0, y2, 0, y4, y6\*y1, 0, 0, y21],  $[$  0, y2, 0, y4, 0, y8\*y1, 0, y22]]); M K=M.matrix\_from\_columns([0,1,2,3,4,5,6]) J=ideal(K.minors(6)); JJ=ideal(y1\*y2\*y4\*y6\*y8\*y9\*y10\*y11\*y12\*y13\*y14\*y15\*y16\*y17\*y18\*y19\*y20\**\* y21\*y22) KK=J.saturation(JJ) (y2\*y10 -y6\*y10+y6\*y1-y2) in KK[0]  $[1 \ 0 \ 1 \ 0 \ 1 \ 0 \ 1 \ 0]$  $[$  1 0 1 0 0 1 y9 0]  $[$  1 0 0 1 1 0 y10 0]  $[$  1 0 0 1 0 1 y11 0] [ 0 1 1 0 y1 0 y12 0]  $[ 0 1 1 0 0 y1 y13 0]$ [ 0 1 0 1 y1 0 y14 0]  $[ 0 1 0 1 0 y1 y15 0]$ [ y2 0 y4 0 y6 0 0 1] [ y2 0 y4 0 0 y8 0 y16] [ y2 0 0 y4 y1\*y6 0 0 y17]<br>[ y2 0 0 y4 0 y1\*y8 0 y18]  $\begin{bmatrix} \frac{1}{2} & \frac{1}{2} & \frac{1}{2$ [ 0 y2 y4 0 y6 0 0 y19] [ 0 y2 y4 0 0 y8 0 y20]  $[$  0 y2 0 y4 y1\*y6 0 0 y21] [ 0 y2 0 y4 0 y1\*y8 0 y22] True

#2

#  $y2*y10-y6*y10+y6*y1-y2 \Rightarrow y1=1$ 

#due to the condition  $y1=1$ , the slack matrices in this case are going to  $\backslash$ correspond to the slack matrices from the case 1)